**in**

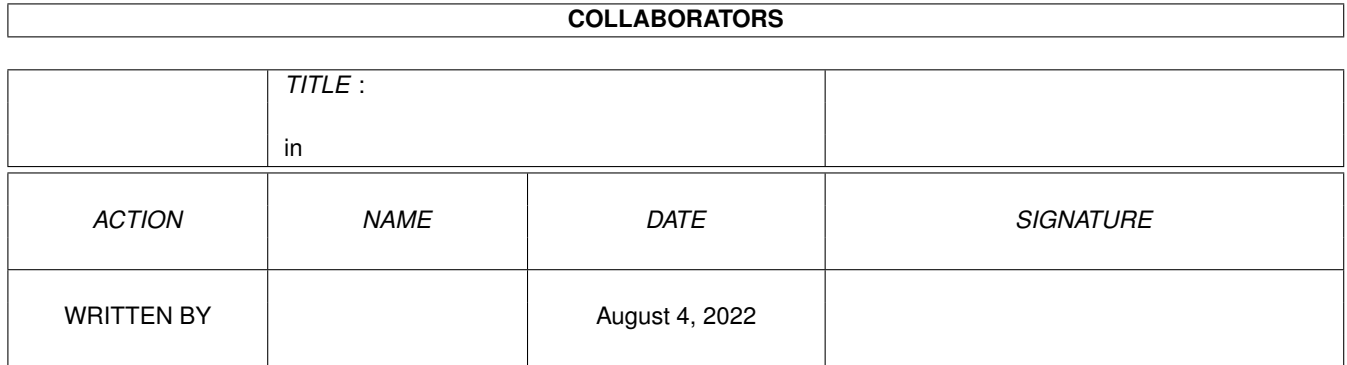

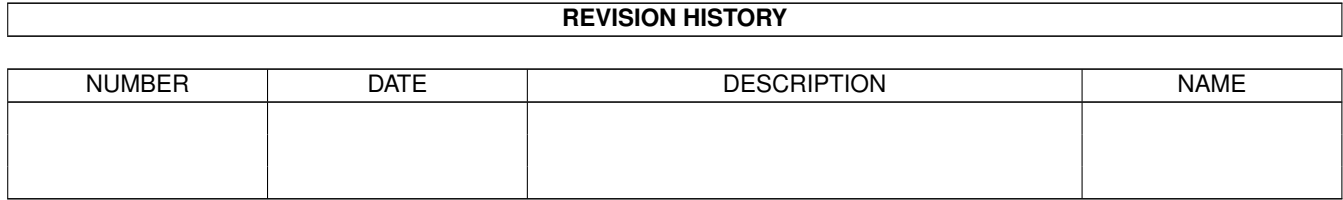

# **Contents**

## $1$  in

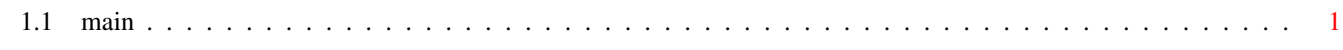

 $\mathbf 1$ 

## <span id="page-3-0"></span>**Chapter 1**

**in**

## <span id="page-3-1"></span>**1.1 main**

manfilt(1) ROM 2.04 only manfilt(1)

```
NAME
     manfilt - Strip or convert nroff tty sequences to ANSI/AmigaGuide
    sequences
SYNOPSIS
     manfilt [ BOLD style ] [ UNDERLINE style ] [ STRIP | GUIDE ]
DESCRIPTION
     manfilt is a program which reads output by nroff, troff or groff for
     tty devices and converts the familiar 'c BACKSPACE c' to either ANSI
     sequences or AmigaGuide sequences.
     manfilt reads from standard input and outputs the converted text to
     standard output.
   Options
     The options supported by manfilt are:
     BOLD - Specifies the style used for the nroff bold sequences ( 'c
                BACKSPACE c' ).
     UNDERLINE - Specifies the style used for the nroff underline sequences
                 ( '_ BACKSPACE c' ).
     STRIP - Simply strip out all nroff sequences, and add no new ones.
     GUIDE - Use AmigaGuide control sequences instead of ANSI
                 sequences.
     manfilt currently supports these styles:
          0 - Plain.
```
 $1 -$  Bold.

- 2 Italic.
- 3 Underline.
- 4 Inverse video.

### EXAMPLES

These are the commands used to create the AmigaGuide and the ANSI versions of the manfilt document:

manfilt <manfilt.txt >manfilt.guide GUIDE

manfilt <manfilt.txt >manfilt.doc

To change the default style of the underline font to italic, use:

- 1 - Release 1.1: September 1995

manfilt(1) ROM 2.04 only manfilt(1)

manfilt <manfilt.txt >manfilt.guide UNDERLINE=2

## BUGS

Notice that manfilt is not very intelligent about what it is doing. This is most notable for the AmigaGuide format. The sequences generated in this format to reset the style to plain, must reset bold, italic, underline, and inverse video. This slows down the display of the resulting AmigaGuide file. Under V40 of the AmigaGuide format there is a special command for resetting the first three styles at once. If you wish to use this (and loose compatibility with pre V40 guides) replace the sequence '' with ''. Also, if your converted text does not contain the inverse video style, delete all occurrences of the " sequence.

#### AUTHOR

Nils Peter Sudmann (nilss@stud.cs.uit.no)

- 2 - Release 1.1: September 1995